# Grenzwerte von Folgen

Wolfgang Kippels

16. März 2019

# Inhaltsverzeichnis

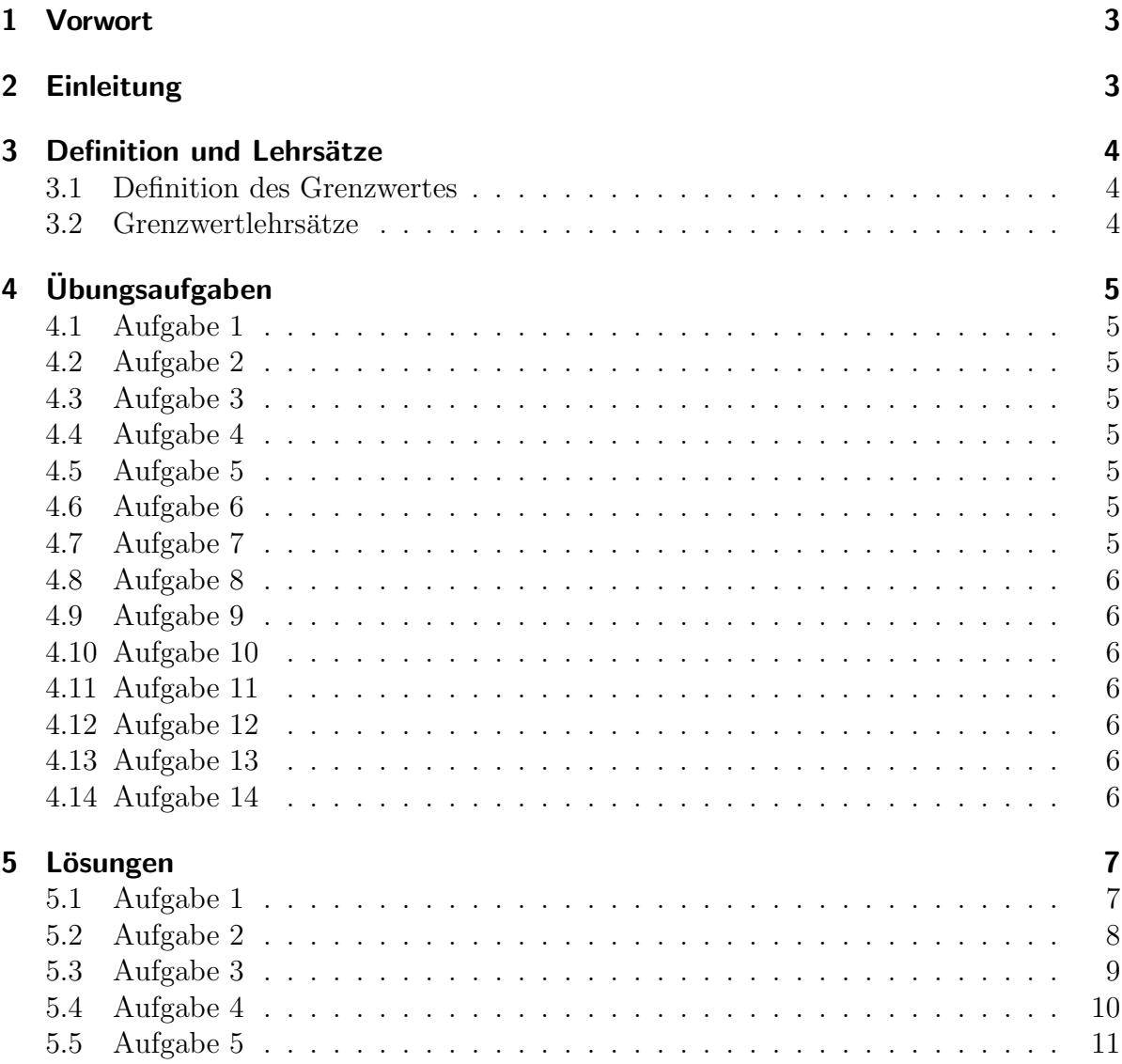

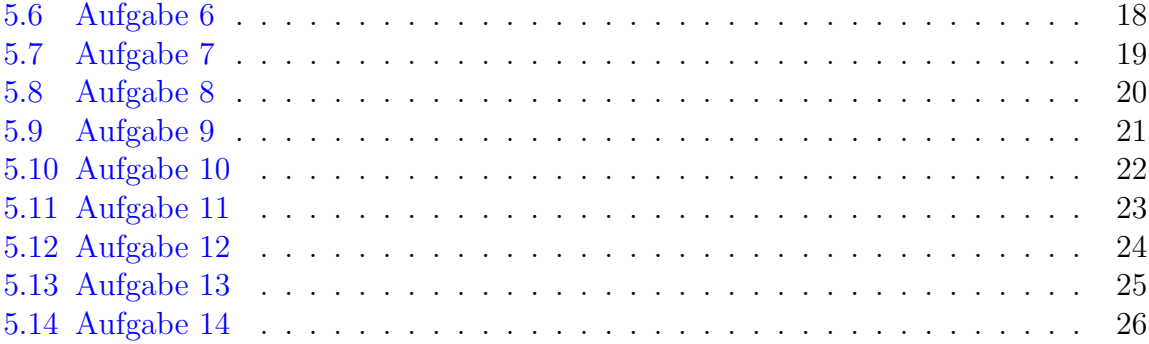

# <span id="page-2-0"></span>1 Vorwort

Diese und ähnliche Anleitungen zu erstellen erfordert sehr viel Zeit und Mühe. Trotzdem stelle ich alles kostenfrei der Allgemeinheit zur Verfugung. Wenn Sie diese Datei hilfreich ¨ finden, dann bitte ich Sie um Erfullung des nachfolgend beschriebenen ¨ " Generationenvertrages":

Wenn Sie später einmal Ihre Ausbildungsphase beendet haben und im Beruf stehen (oder auch noch danach), geben Sie bitte Ihr Wissen in geeigneter Form an die nachfolgende Generation weiter.

Wenn Sie mir eine Freude machen wollen, dann schreiben Sie mir bitte eine kleine Email an die folgende Adresse: mail@dk4ek.de

Vielen Dank!

# <span id="page-2-1"></span>2 Einleitung

Dieses Skript stellt keinen Lehrgang dar. Hier sollen nur Zusammenhänge dargestellt werden, die als bekannt vorausgesetzt werden. Der Schwerpunkt liegt auf Übungsaufgaben und deren Lösungen.

# <span id="page-3-0"></span>3 Definition und Lehrsätze

### <span id="page-3-1"></span>3.1 Definition des Grenzwertes

g heißt Grenzwert der Folge  $\langle a_n \rangle \Leftrightarrow \forall \varepsilon > 0 \quad \exists n_0 \in \mathbb{N}^* \quad \forall n \geq n_0 : \quad |g - a_n| < \varepsilon$ 

Im Klartext liest sich das so:

g heißt Grenzwert der Folge  $\langle a_n \rangle$  genau dann, wenn für alle positiven Zahlen  $\varepsilon$  gilt: es existiert immer eine Natürliche (positive) Zahl  $n_0$ , so dass für alle Natürlichen Zahlen  $n$ , die mindestens so groß wie  $n_0$  sind, der Abstand zwischen g und  $a_n$  kleiner als  $\varepsilon$  ist.

Es gilt diese Schreibweise:

g heißt Grenzwert der Folge  $\langle a_n \rangle \quad \Leftrightarrow \quad g = \lim_{n \to \infty} a_n$ 

#### <span id="page-3-2"></span>3.2 Grenzwertlehrsätze

Unter der Bedingung, dass die jeweiligen Teilgrenzwerte existieren, gelten folgende Lehrsätze:

(1) 
$$
\lim_{n \to \infty} (a_n \pm b_n) = \lim_{n \to \infty} a_n \pm \lim_{n \to \infty} b_n
$$
  
\n(2) 
$$
\lim_{n \to \infty} (a_n \cdot b_n) = \lim_{n \to \infty} a_n \cdot \lim_{n \to \infty} b_n
$$
  
\n(3) 
$$
\lim_{n \to \infty} \frac{a_n}{b_n} = \frac{\lim_{n \to \infty} a_n}{\lim_{n \to \infty} b_n}
$$

# <span id="page-4-0"></span>4 Übungsaufgaben

### <span id="page-4-1"></span>4.1 Aufgabe 1

Weisen Sie folgenden Grenzwert mit Hilfe einer ε-Umgebung nach:

$$
\lim_{n \to \infty} \frac{3n-2}{n+5} = 3
$$

### <span id="page-4-2"></span>4.2 Aufgabe 2

Weisen Sie folgenden Grenzwert mit Hilfe einer ε-Umgebung nach:

$$
\lim_{n \to \infty} \frac{4n-2}{2n-5} = 2
$$

#### <span id="page-4-3"></span>4.3 Aufgabe 3

Weisen Sie folgenden Grenzwert mit Hilfe einer  $\varepsilon$ -Umgebung nach:

$$
\lim_{n \to \infty} \frac{5 - 10n}{15 - 2n} = 5
$$

#### <span id="page-4-4"></span>4.4 Aufgabe 4

Weisen Sie folgenden Grenzwert mit Hilfe einer ε-Umgebung nach:

$$
\lim_{n \to \infty} \frac{5}{3n - 2} = 0
$$

#### <span id="page-4-5"></span>4.5 Aufgabe 5

Weisen Sie folgenden Grenzwert mit Hilfe einer ε-Umgebung nach:

$$
\lim_{n \to \infty} \frac{2}{-3n-3} = 0
$$

#### <span id="page-4-6"></span>4.6 Aufgabe 6

Weisen Sie folgenden Grenzwert mit Hilfe einer ε-Umgebung nach:

$$
\lim_{n \to \infty} \frac{12n - 4}{-3n - 10} = -4
$$

### <span id="page-4-7"></span>4.7 Aufgabe 7

Weisen Sie folgenden Grenzwert mit Hilfe einer ε-Umgebung nach:

$$
\lim_{n \to \infty} \frac{8n - 4}{-2n + 11} = -4
$$

### <span id="page-5-0"></span>4.8 Aufgabe 8

Berechnen Sie den Grenzwert der Folge – so weit vorhanden – mit Hilfe der Grenzwertlehrsätze:

$$
\lim_{n \to \infty} \frac{12n - 9}{-3n - 4} = \dots
$$

#### <span id="page-5-1"></span>4.9 Aufgabe 9

Berechnen Sie den Grenzwert der Folge – so weit vorhanden – mit Hilfe der Grenzwertlehrsätze:

$$
\lim_{n \to \infty} \frac{6n^2 + 3n - 1}{3n^2 + 3n - 10} = \dots
$$

#### <span id="page-5-2"></span>4.10 Aufgabe 10

Berechnen Sie den Grenzwert der Folge – so weit vorhanden – mit Hilfe der Grenzwertlehrsätze:

$$
\lim_{n \to \infty} \frac{n - n^2 + 3}{n^2 - 4n} = \dots
$$

### <span id="page-5-3"></span>4.11 Aufgabe 11

Berechnen Sie den Grenzwert der Folge – so weit vorhanden – mit Hilfe der Grenzwertlehrsätze:

$$
\lim_{n \to \infty} \frac{2n^3 - 4n}{n^2 - 2n - 1} = \dots
$$

#### <span id="page-5-4"></span>4.12 Aufgabe 12

Berechnen Sie den Grenzwert der Folge – so weit vorhanden – mit Hilfe der Grenzwertlehrsätze:

$$
\lim_{n\to\infty}\frac{4}{2n^2+5}=\ldots
$$

### <span id="page-5-5"></span>4.13 Aufgabe 13

Berechnen Sie den Grenzwert der Folge – so weit vorhanden – mit Hilfe der Grenzwertlehrsätze:

$$
\lim_{n \to \infty} \frac{12n + 5n^3 - 4}{3n^2 + 5n - 10n^3} = \dots
$$

#### <span id="page-5-6"></span>4.14 Aufgabe 14

Berechnen Sie den Grenzwert der Folge – so weit vorhanden – mit Hilfe der Grenzwertlehrsätze:  $\alpha$ 

$$
\lim_{n \to \infty} \frac{6n^3 - 4n^2}{3n^2 + 3n - 2n^4} = \dots
$$

# <span id="page-6-0"></span>5 Lösungen

Bei Aufgabe 1 bis 7 kommt es darauf an, dass die Rechnung aufgeht mit n auf der größeren Seite des Zeichens  $\lt$ , also mit  $n > \ldots$  oder  $\cdots \lt n$ . Ist das der Fall, dann ist der Beweis erbracht.

### <span id="page-6-1"></span>5.1 Aufgabe 1

Nachzuweisen ist:

$$
\lim_{n \to \infty} \frac{3n-2}{n+5} = 3
$$

Es muss gezeigt werden, dass die Ungleichung  $|g - a_n| < \varepsilon$  für alle *n* ab einem Startwert  $n_0$  erfüllt ist.

$$
\begin{vmatrix} 3 - \frac{3n-2}{n+5} < \varepsilon \\ \frac{3(n+5)}{n+5} - \frac{3n-2}{n+5} < \varepsilon \\ \frac{3n+15-3n+2}{n+5} < \varepsilon \end{vmatrix} \le \varepsilon
$$
\n
$$
\begin{vmatrix} \frac{17}{n+5} < \varepsilon \quad \text{Zähler und Nenner ist positiv} \\ \frac{17}{n+5} < \varepsilon \quad \text{Lähler und Nenner ist positiv} \\ \frac{17}{n+5} < \varepsilon \cdot (n+5) \quad \text{E(feler positiv)} \\ \frac{17}{\varepsilon} < n+5 \quad \text{L-Bilier positiv} \end{vmatrix}
$$
\n
$$
\frac{17}{\varepsilon} < n+5 \quad \text{L-Bilier positiv}
$$

### <span id="page-7-0"></span>5.2 Aufgabe 2

Nachzuweisen ist:

$$
\lim_{n \to \infty} \frac{4n-2}{2n-5} = 2
$$

Es muss gezeigt werden, dass die Ungleichung  $|g - a_n| < \varepsilon$ für alle $n$ ab einem Startwert  $n_0$  erfüllt ist.

$$
\begin{vmatrix} 2 - \frac{4n - 2}{2n - 5} \end{vmatrix} < \varepsilon
$$
\n
$$
\begin{vmatrix} 2(2n - 5) - \frac{4n - 2}{2n - 5} \end{vmatrix} < \varepsilon
$$
\n
$$
\begin{vmatrix} \frac{4n - 10 - 4n + 2}{2n - 5} \end{vmatrix} < \varepsilon
$$
\n
$$
\begin{vmatrix} -8 \end{vmatrix} < \varepsilon
$$

Ohne Beschränkung der Allgemeinheit wird die weitere Untersuchung auf alle  $n > 2$ eingegrenzt. In dem Bereich ist der Zähler negativ, der Nenner positiv. Beim Auflösen des Betrages muss also das Vorzeichen geändert werden.

$$
\frac{8}{2n-5} < \varepsilon \quad | \cdot (2n-5)
$$
\n
$$
8 < \varepsilon \cdot (2n-5) \quad | \cdot \varepsilon
$$
\n
$$
\frac{8}{\varepsilon} < 2n-5 \quad |+5
$$
\n
$$
\frac{8}{\varepsilon} + 5 < 2n \quad | \cdot 2
$$
\n
$$
\frac{\frac{8}{\varepsilon} + 5}{2} < n
$$

### <span id="page-8-0"></span>5.3 Aufgabe 3

Nachzuweisen ist:

$$
\lim_{n \to \infty} \frac{5 - 10n}{15 - 2n} = 5
$$

Es muss gezeigt werden, dass die Ungleichung  $|g - a_n| < \varepsilon$ für alle $n$ ab einem Startwert  $n_0$  erfüllt ist.

$$
\begin{vmatrix}\n5 - \frac{5 - 10n}{15 - 2n} < \varepsilon \\
\frac{5(15 - 2n)}{15 - 2n} - \frac{5 - 10n}{15 - 2n} < \varepsilon \\
\frac{75 - 10n - 5 + 10n}{15 - 2n} < \varepsilon \\
\frac{70}{15 - 2n} < \varepsilon\n\end{vmatrix}
$$

Ohne Beschränkung der Allgemeinheit wird die weitere Untersuchung auf alle  $n > 7$ eingegrenzt. In dem Bereich ist der Zähler positiv, der Nenner negativ. Beim Auflösen des Betrages muss also das Vorzeichen geändert werden.

$$
-\frac{70}{15-2n} < \varepsilon \mid \cdot (15-2n) \quad \text{(Der Faktor ist negativ!)}\n-70 > \varepsilon \cdot (15-2n) \mid : \varepsilon\n-\frac{70}{\varepsilon} > 15-2n \mid -15\n-\frac{70}{\varepsilon} - 15 > -2n \mid : (-2)\n-\frac{70}{\varepsilon} - 15 < n
$$

# <span id="page-9-0"></span>5.4 Aufgabe 4

Nachzuweisen ist:

$$
\lim_{n \to \infty} \frac{5}{3n - 2} = 0
$$

Es muss gezeigt werden, dass die Ungleichung  $|g - a_n| < \varepsilon$ für alle $n$ ab einem Startwert  $n_0$  erfüllt ist.

 0 − 5 3n − 2 < ε − 5 3n − 2 < ε 5 3n − 2 < ε | · (3n − 2) 5 < ε · (3n − 2) | : ε 5 ε < 3n − 2 | + 2 5 ε + 2 < 3n | : 3 5 <sup>ε</sup> + 2 3 < n

# <span id="page-10-0"></span>5.5 Aufgabe 5

Nachzuweisen ist:

$$
\lim_{n \to \infty} \frac{2}{-3n-3} = 0
$$

Es muss gezeigt werden, dass die Ungleichung  $|g - a_n| < \varepsilon$ für alle $n$ ab einem Startwert  $n_0$  erfüllt ist.

$$
\left|0 - \frac{2}{-3n - 3}\right| < \varepsilon
$$
\n
$$
\left| - \frac{2}{-3n - 3} \right| < \varepsilon
$$

Der Nenner des Bruches ist stets negativ, der Zähler positiv. Da noch vor dem Bruch ein Minuszeichen steht, ist der Betragsinhalt positiv.

$$
-\frac{2}{-3n-3} < \varepsilon \mid \cdot (-3n-3) \quad \text{(Achtung! Nenner negativ.)}
$$
  
\n
$$
-2 > \varepsilon \cdot (-3n-3) \mid \varepsilon
$$
  
\n
$$
-\frac{2}{\varepsilon} > -3n-3 \mid +3
$$
  
\n
$$
-\frac{2}{\varepsilon} + 3 > -3n \mid \varepsilon (-3)
$$
  
\n
$$
-\frac{2}{\varepsilon} + 3 < n
$$

# <span id="page-11-0"></span>5.6 Aufgabe 6

Nachzuweisen ist:

$$
\lim_{n \to \infty} \frac{12n - 4}{-3n - 10} = -4
$$

Es muss gezeigt werden, dass die Ungleichung  $|g - a_n| < \varepsilon$ für alle $n$ ab einem Startwert  $n_0$  erfüllt ist.

$$
\begin{vmatrix} -4 - \frac{12n - 4}{-3n - 10} & & & \varepsilon \\ -4(-3n - 10) & -\frac{12n - 4}{-3n - 10} & & & \varepsilon \\ \frac{12n + 40 - 12n + 4}{-3n - 10} & & & & \varepsilon \\ \frac{44}{-3n - 10} & & & & \varepsilon \end{vmatrix}
$$

Der Nenner des Bruches ist stets negativ, der Zähler positiv. Daher kehrt sich beim Auflösen des Betrages das Vorzeichen um.

$$
-\frac{44}{-3n-10} < \varepsilon \quad | \cdot (-3n-10) \quad \text{(Negative Nenner!)}
$$
  
\n
$$
-44 > \varepsilon \cdot (-3n-10) \quad | \cdot \varepsilon
$$
  
\n
$$
-\frac{44}{\varepsilon} > -3n-10 \quad | + 10
$$
  
\n
$$
-\frac{44}{\varepsilon} + 10 > -3n \quad | \cdot (-3)
$$
  
\n
$$
\frac{-\frac{44}{\varepsilon} + 10}{-3} < n
$$

# <span id="page-12-0"></span>5.7 Aufgabe 7

Nachzuweisen ist:

$$
\lim_{n \to \infty} \frac{8n - 4}{-2n + 11} = -4
$$

Es muss gezeigt werden, dass die Ungleichung  $|g - a_n| < \varepsilon$ für alle $n$ ab einem Startwert  $n_0$  erfüllt ist.

$$
\begin{vmatrix} -4 - \frac{8n - 4}{-2n + 11} \Big| < \varepsilon \\ -\frac{4 \cdot (-2n + 11)}{-2n + 11} - \frac{8n - 4}{-2n + 11} \Big| < \varepsilon \\ \frac{8n - 44 - 8n + 4}{-2n + 11} < \varepsilon \\ \frac{-40}{-2n + 11} < \varepsilon \end{vmatrix}
$$

Ohne Beschränkung der Allgemeinheit wird die weitere Untersuchung auf alle  $n > 5$ eingegrenzt. In diesem Bereich ist der Zähler und der Nenner negativ. Beim Auflösen des Betrages bleibt also das Vorzeichen erhalten.

$$
\frac{-40}{-2n+11} < \varepsilon \mid \cdot (-2n+11) \quad \text{(Nenner negative!)}
$$
\n
$$
-40 > \varepsilon \cdot (-2n+11) \mid \varepsilon
$$
\n
$$
-\frac{40}{\varepsilon} > -2n+11 \mid -11
$$
\n
$$
-\frac{40}{\varepsilon} - 11 > -2n \mid \varepsilon
$$
\n
$$
-\frac{40}{\varepsilon} - 11 < 0
$$
\n
$$
-2 \quad \varepsilon
$$
\n
$$
n
$$

# <span id="page-13-0"></span>5.8 Aufgabe 8

Zu bestimmen ist:

$$
\lim_{n \to \infty} \frac{12n - 9}{-3n - 4}
$$

Da weder im Zähler noch im Nenner ein Teilgrenzwert existiert, muss der Bruch erst umgeformt werden, bevor man die Quotientenregel anwenden kann. Wir klammern im Zähler und im Nenner n aus und kürzen anschließend dadurch. Da stets  $n \neq 0$  ist, ist das möglich.

$$
\lim_{n \to \infty} \frac{12n - 9}{-3n - 4} = \lim_{n \to \infty} \frac{n \cdot (12 - \frac{9}{n})}{n \cdot (-3 - \frac{4}{n})}
$$
  
\n
$$
= \lim_{n \to \infty} \frac{12 - \frac{9}{n}}{-3 - \frac{4}{n}}
$$
 | Quotientenregel  
\n
$$
= \frac{\lim_{n \to \infty} (12 - \frac{9}{n})}{\lim_{n \to \infty} (-3 - \frac{4}{n})}
$$
 | Summenregel  
\n
$$
= \frac{\lim_{n \to \infty} 12 - \lim_{n \to \infty} \frac{9}{n}}{\lim_{n \to \infty} (-3) - \lim_{n \to \infty} \frac{4}{n}}
$$
 | Konstantenregel  
\n
$$
= \frac{\lim_{n \to \infty} 12 - 9 \cdot \lim_{n \to \infty} \frac{1}{n}}{\lim_{n \to \infty} (-3) - 4 \cdot \lim_{n \to \infty} \frac{1}{n}}
$$
 | Grenzwerte einsetzen  
\n
$$
= \frac{12 - 9 \cdot 0}{-3 - 4 \cdot 0}
$$
  
\n
$$
= -\frac{12}{3}
$$
  
\n
$$
\lim_{n \to \infty} \frac{12n - 9}{-3n - 4} = -4
$$

# <span id="page-14-0"></span>5.9 Aufgabe 9

Zu bestimmen ist:

$$
\lim_{n \to \infty} \frac{6n^2 + 3n - 1}{3n^2 + 3n - 10}
$$

Da weder im Zähler noch im Nenner ein Teilgrenzwert existiert, muss der Bruch erst umgeformt werden, bevor man die Quotientenregel anwenden kann. Wir klammern im Zähler und im Nenner  $n^2$  aus und kürzen anschließend dadurch. Da stets  $n \neq 0$  ist, ist das möglich.

$$
\lim_{n \to \infty} \frac{6n^2 + 3n - 1}{3n^2 + 3n - 10} = \lim_{n \to \infty} \frac{n^2 \cdot (6 + \frac{3}{n} - \frac{1}{n^2})}{n^2 \cdot (3 + \frac{3}{n} - \frac{10}{n^2})}
$$
 | Kürzen  
\n
$$
= \lim_{n \to \infty} \frac{6 + \frac{3}{n} - \frac{1}{n^2}}{3 + \frac{3}{n} - \frac{10}{n^2}}
$$
 | Quotientenregel  
\n
$$
= \lim_{n \to \infty} \frac{(6 + \frac{3}{n} - \frac{1}{n^2})}{\lim_{n \to \infty} (3 + \frac{3}{n} - \frac{10}{n^2})}
$$
 | Summenregel  
\n
$$
= \frac{\lim_{n \to \infty} 6 + \lim_{n \to \infty} \frac{3}{n} - \lim_{n \to \infty} \frac{1}{n^2}}{\lim_{n \to \infty} 3 + \lim_{n \to \infty} \frac{3}{n} - \lim_{n \to \infty} \frac{10}{n^2}}
$$
 | Konstantenregel/Productregel  
\n
$$
= \lim_{n \to \infty} \frac{6 + 3 \cdot \lim_{n \to \infty} \frac{1}{n} - \lim_{n \to \infty} \frac{1}{n} \cdot \lim_{n \to \infty} \frac{1}{n}
$$
 | Grenzwerte eins.  
\n
$$
= \frac{6 + 3 \cdot 0 - 0 \cdot 0}{\lim_{n \to \infty} 3 + 3 \cdot 0 - 10 \cdot 0 \cdot 0}
$$
  
\n
$$
\lim_{n \to \infty} \frac{6n^2 + 3n - 1}{3n^2 + 3n - 10} = 2
$$

# <span id="page-15-0"></span>5.10 Aufgabe 10

Zu bestimmen ist:

$$
\lim_{n \to \infty} \frac{n - n^2 + 3}{n^2 - 4n}
$$

Da weder im Zähler noch im Nenner ein Teilgrenzwert existiert, muss der Bruch erst umgeformt werden, bevor man die Quotientenregel anwenden kann. Wir klammern im Zähler und im Nenner  $n^2$  aus und kürzen anschließend dadurch. Da stets  $n \neq 0$  ist, ist das möglich.

$$
\lim_{n \to \infty} \frac{n - n^2 + 3}{n^2 - 4n} = \lim_{n \to \infty} \frac{n^2 \left(\frac{1}{n} - 1 + \frac{3}{n^2}\right)}{n^2 \left(1 - \frac{4}{n}\right)}
$$
\n
$$
= \lim_{n \to \infty} \frac{\frac{1}{n} - 1 + \frac{3}{n^2}}{1 - \frac{4}{n}}
$$
\n
$$
= \frac{\lim_{n \to \infty} \left(\frac{1}{n} - 1 + \frac{3}{n^2}\right)}{\lim_{n \to \infty} \left(1 - \frac{4}{n}\right)}
$$
\n
$$
= \frac{\lim_{n \to \infty} \frac{1}{n} - \lim_{n \to \infty} 1 + \lim_{n \to \infty} \frac{3}{n^2}}{\lim_{n \to \infty} 1 - \lim_{n \to \infty} \frac{4}{n}}
$$
\n
$$
= \frac{\lim_{n \to \infty} \frac{1}{n} - \lim_{n \to \infty} 1 + 3 \cdot \lim_{n \to \infty} \frac{1}{n} \cdot \lim_{n \to \infty} \frac{1}{n}
$$
\n
$$
= \frac{0 - 1 + 3 \cdot 0 \cdot 0}{1 - 4 \cdot 0}
$$
\n
$$
\lim_{n \to \infty} \frac{n - n^2 + 3}{n^2 - 4n} = -1
$$

# <span id="page-16-0"></span>5.11 Aufgabe 11

Zu bestimmen ist:

$$
\lim_{n \to \infty} \frac{2n^3 - 4n}{n^2 - 2n - 1}
$$

Da weder im Zähler noch im Nenner ein Teilgrenzwert existiert, muss der Bruch erst umgeformt werden, bevor man die Quotientenregel anwenden kann. Wir klammern im Zähler und im Nenner  $n^3$  aus und kürzen anschließend dadurch. Da stets  $n \neq 0$  ist, ist das möglich.

$$
\lim_{n \to \infty} \frac{2n^3 - 4n}{n^2 - 2n - 1} = \lim_{n \to \infty} \frac{n^3 \cdot (2 - \frac{4}{n^2})}{n^3 \cdot (\frac{1}{n} - \frac{2}{n^2} - \frac{1}{n^3})}
$$
\n
$$
= \lim_{n \to \infty} \frac{2 - \frac{4}{n^2}}{\frac{1}{n} - \frac{2}{n^2} - \frac{1}{n^3}}
$$
\n
$$
= \frac{\lim_{n \to \infty} (2 - \frac{4}{n^2})}{\lim_{n \to \infty} (\frac{1}{n} - \frac{2}{n^2} - \frac{1}{n^3})}
$$
\n
$$
= \frac{\lim_{n \to \infty} 2 - \lim_{n \to \infty} \frac{4}{n^2}}{\lim_{n \to \infty} \frac{1}{n} - \lim_{n \to \infty} \frac{2}{n^2} - \lim_{n \to \infty} \frac{1}{n^3}}
$$
\n
$$
= \frac{\lim_{n \to \infty} 2 - 4 \cdot \lim_{n \to \infty} \frac{1}{n} \cdot \lim_{n \to \infty} \frac{1}{n}}{\lim_{n \to \infty} \frac{1}{n} - 2 \cdot \lim_{n \to \infty} \frac{1}{n} \cdot \lim_{n \to \infty} \frac{1}{n} - \lim_{n \to \infty} \frac{1}{n} \cdot \lim_{n \to \infty} \frac{1}{n} \cdot \lim_{n \to \infty} \frac{1}{n} \cdot \lim_{n \to \infty} \frac{1}{n}
$$
\n
$$
\lim_{n \to \infty} \frac{2n^3 - 4n}{n^2 - 2n - 1} = \frac{2 - 4 \cdot 0 \cdot 0}{0 - 2 \cdot 0 \cdot 0 - 0 \cdot 0 \cdot 0}
$$

Der Nenner ist Null. Das bedeutet, der Bruch ist nicht definiert, der gesuchte Grenzwert existiert nicht!

# <span id="page-17-0"></span>5.12 Aufgabe 12

Zu bestimmen ist:

$$
\lim_{n \to \infty} \frac{4}{2n^2 + 5}
$$

Da im Nenner kein Teilgrenzwert existiert, muss der Bruch erst umgeformt werden, bevor man die Quotientenregel anwenden kann. Wir klammern im Zähler und im Nenner  $n^2$ aus und kürzen anschließend dadurch. Da stets  $n \neq 0$ ist, ist das möglich.

$$
\lim_{n \to \infty} \frac{4}{2n^2 + 5} = \lim_{n \to \infty} \frac{n^2 \cdot \frac{4}{n^2}}{n^2 \cdot (2 + \frac{5}{n^2})}
$$
\n
$$
= \lim_{n \to \infty} \frac{\frac{4}{n^2}}{(2 + \frac{5}{n^2})}
$$
\n
$$
= \frac{\lim_{n \to \infty} \frac{4}{n^2}}{\lim_{n \to \infty} (2 + \frac{5}{n^2})}
$$
\n
$$
= \frac{\lim_{n \to \infty} \frac{4}{n^2}}{\lim_{n \to \infty} 2 + \lim_{n \to \infty} \frac{5}{n^2}}
$$
\n
$$
= \frac{4 \cdot (\lim_{n \to \infty} \frac{1}{n^2})}{\lim_{n \to \infty} 2 + 5 \cdot (\lim_{n \to \infty} \frac{1}{n^2})}
$$
\n
$$
= \frac{4 \cdot 0}{2 + 5 \cdot 0}
$$
\n
$$
\lim_{n \to \infty} \frac{4}{2n^2 + 5} = 0
$$

Weitere Lösungen folgen später. Hier sind wenigstens schon mal die Ergebnisse:

# <span id="page-18-0"></span>5.13 Aufgabe 13

$$
\lim_{n \to \infty} \frac{12n + 5n^3 - 4}{3n^2 + 5n - 10n^3} = -\frac{1}{2}
$$

# <span id="page-18-1"></span>5.14 Aufgabe 14

$$
\lim_{n \to \infty} \frac{6n^3 - 4n^2}{3n^2 + 3n - 2n^4} = 0
$$